# Can You Increase Photo Resolution

Getting the books Can You Increase Photo Resolution now is not type of inspiring means. You could not lonely going with books growth or library or borrowing from your contacts to admission them. This is an completely simple means to specifically get guide by on-line. This online declaration Can You Increase Photo Resolution can be one of the options to accompany you similar to having new time.

It will not waste your time. consent me, the e-book will certainly atmosphere you extra concern to read. Just invest little era to right to use this on-line proclamation Can You Increase Photo Resolution as capably as review them wherever you are now.

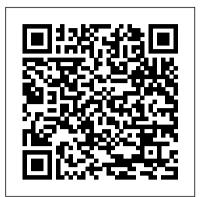

Adobe Photoshop Creative Cloud: Comprehensive Lulu Press, Inc

Take your photos from "meh" to "wow!" with Photoshop Elements 13 and this expert guide Photoshop Elements 13 For Dummies is your guide to picture perfection using Adobe's Photoshop Elements. This full-color manual walks you through the process of photo editing, from basic color corrections to advanced filter effects, drawing, and more. Work through from beginning to end for a complete lesson, or keep it handy as a quick reference for unfamiliar tools and techniques. Designed for beginner and intermediate Photoshop Elements users, this book provides straightforward instruction in a fun, richly illustrated, easy-to-read style that makes learning feel like play. Combining powerful tools with a user-friendly interface has made Photoshop Elements the number-one selling photo editing software. Photoshop Elements 13 For Dummies shows you how to take advantage of everything the software has to offer, helping you create high-quality images for print, e-mail, and the web. Even with no digital image editing experience at all, you'll learn how to take your photos from bland to beautiful and have a blast along the way. Adjust resolutions, color modes, and file formats to best suit the project Work with layers, filters, effects, styles, type, and more Correct color, contrast and clarity for a simple photo makeover Optimize for print, or share on Facebook, Flickr, and other social networks The power and simplicity of Photoshop Elements makes it the perfect solution for amateurs seeking an affordable digital editing platform. The quicker you learn the tools, the sooner you'll be turning out photos to brag about - and Photoshop Elements 13 For Dummies will get you there in a flash. supplemental advice from more than a dozen experts, this book will equip Photoshop Elements 15 For Dummies Book Design Made SimpleBook Design Made Simple gives DIY authors, small presses, and graphic designers-novices and experts alikethe power to design their own books. It's the first comprehensive book of its kind, explaining every step from installing Adobe InDesign right through to sending the files to press. For those who want to design their own books but have little idea how to proceed, Book Design Made Simple is a semester of book design instruction plus a publishing class rolled into one. Let two experts guide you through the process with easy step-by-step instructions, resulting in

# a professional-looking top-quality bookMy GoPro Hero Camera

Turn blah photos into dazzling images Photoshop Elements offers enough of the power you'll find in full Photoshop to make both basic and artistic edits to your photos. Photoshop Elements 2019 For Dummies helps you learn how to use Photoshop Elements to take your shots to stunning new heights! Photoshop Elements 2019 For Dummies offers photographers of all skill levels the power to turn run-of-the-mill digital pictures into beautiful photographs. This friendly and helpful guidebook directs you on how to harness all the tools this powerful software has to offer. Simple explanations for handling image editing Steps for giving your photos a digital makeover Ways to turn your photos into works of art Guidance on fixing your pics with one click No matter if you're a photo editing newcomer looking for advice on making the most common fixes or an experienced editor in need of a road map to this version of Photoshop Elements, this book has you covered!

#### Photoshop Elements 6 for Mac Cengage Learning

Research publications have always been key to building a successful career in science, yet little if any formal guidance is offered to young scientists on how to get research papers peer reviewed, accepted, and published by leading scientific journals. With What Editors Want, Philippa J. Benson and Susan C. Silver, two well-respected editors from the science publishing community, remedy that situation with a clear, straightforward guide that will be of use to all scientists. Benson and Silver instruct readers on how to identify the journals that are most likely to publish a given paper, how to write an effective cover letter, how to avoid common pitfalls of the submission process, and how to effectively navigate the all-important peer review process, including dealing with revisions and rejection. With scientists with the knowledge they need to usher their papers through oublication.

#### Photoshop Elements 3 John Wiley & Sons

iPhone boasts a powerful and highly capable camera that is always at the ready, allowing you to document the people, places, and things that surround you. Kat Sloma teaches you how to harness natural light, both indoors and out, to create high-quality images—and then she details some of the amazing, inexpensive, and powerful apps that can be used to finesse every aspect of the image-from capture to output. You'll learn how to choose and use apps that mimic the controls offered on professional-level cameras to take control over focus and exposure. You'll also discover apps that boost your camera's resolution, improve stability, and more. Of course, you'll also delve into the myriad apps on the market that will allow you to manipulate color and contrast, add special effects, and implement image-editing strategies that were once the exclusive domain of professional editing programs aimed at serious professional photographers and graphic designers.

#### Photoshop Elements 10 Apress

A guide to using Adobe Photoshop CS6 covers such topics as working with panels, creating a new document, managing layers, editing images, correction color and lighting, drawing with vector tools, and using filters.

## Photoshop Elements 2020 For Dummies John Wiley & Sons

The top-selling guide to Photoshop Elements—updated for Photoshop Elements 15 No matter if you're a photo-editing newbie or an old hat looking for new tricks, Photoshop Elements 15 For Dummies offers photographers of all skill levels the power to turn run-of-the-mill digital pictures into beautiful photographs. Covering the latest version of this popular software, this up-to-date guide quickly shows you how to organize images for editing, adjust color and focus, apply artsy filters, add text to an image—and beyond. There's a reason Photoshop Elements 15 For Dummies is the best place to start learning Elements—it gets you up and running with this image-editing software faster than you can say 'cheese!' Get ready to explore your inner artist and add pizzazz to even the most ordinary pics with the professional tools in Photoshop Elements 15! Find simple explanations of how to handle basic image editing Get steps for giving your photos a digital makeover Create layers in your images color, layers, text, light, filters, and masks, with updated Discover one-click instant fixes when you hit roadblocks The power and simplicity of Photoshop Elements makes it easy to produce photos worth bragging about—and this nononsense guide will get you there in a flash.

Photoshop CC: The Missing Manual Cengage Learning Make your photos pop without any visual design or editing experience With cameras on every phone, we've all got more photos than we know what to do with. But what if you could optimize and beautify every snap you take, regardless of the lighting or background? What if you could turn every shot of your adorable baby or a serene sunset into a stunning work of art? Photoshop Elements 2022 For Dummies is the key to making that happen. This handy, step-by-step guide walks you through every aspect of using Photoshop Elements-the intuitive and accessible cousin of the more complex Photoshop-to make your next picture the best one you've ever taken. Don't have any graphic design experience? Don't worry! This handbook is written specifically for everyday, busy people who want to learn Photoshop Element's photo editing tools without wading through complicated jargon or confusing instructions. In no time flat, you'll be fixing red eye, enhancing contrast and colors, and adding artistic flair to photos people can't help but enjoy and share. Get a handle on the most basic Photoshop Elements features before moving on to more advanced walkthroughs that will have you editing like a pro Figure out how to build, manipulate, and alter layers so you can change one part of a picture without altering the whole thing Make tiny adjustments-like fixing glare—or fundamental changes—like switching backgrounds—withrocess, with suggestions on how to select the right digital the click of a mouse So, get ready for more social media "Likes" than you know what to do with. You're about to turn your photos into something truly special.

special effects. Find your creative flair. Create scrapbooks, greeting cards, photo books, and more. Use advanced techniques. Work with layers, blend modes, and other tools. Try out your new skills. Download practice images and try new tricks as you learn.

Photoshop CS4, Volume 2 Pearson Education

Clear instructions and step-by-step photographs teach you how to mix chemicals and apply light-sensitive emulsions by hand, how to create imagery in and out of the darkroom, how to translocate Polaroid photos and magazine and newspaper pictures, and how to alter blackand-white photographs. Four color throughout for the first time, this redesigned fourth edition of New Dimensions in Photo Processes beautifully highlights the work of internationally known artists such as Robert Rauschenberg, Todd Walker, and most recently Doug and Mike Starn. An invaluable list of supply sources (including e-mail addresses) from throughout North America and Europe is included at the end of the book. Landscape layout allows for easy readability in the lab! \* Now in a new landscape design with beautiful full color images throughout \* Learn about digital methods of color separation and making negatives \* Clear instructions and step-by-step photographs make learning new processes easy

My GoPro Hero Camera John Wiley & Sons A visual guide to the features and functions of Adobe

Photoshop explains how to alter or manipulate images with information on blur gallery, crop features, the properties panel, and erodible brushes.

Adobe Photoshop CS6 Classroom in a Book Peachpit Press Book Design Made Simple

**Photoshop Elements 11: The Missing Manual** C&T Publishing Inc

This best-selling guide from authors Elaine Weinmann and Peter Lourekas has been the go-to tutorial and reference book for photography/design professionals and the textbook of choice in college classrooms for decades. This edition includes their trademark features of clear, concise, step-bystep instructions; hundreds of full-color images; screen captures of program features; and supplemental tips and sidebars in every chapter. This new edition includes an allnew material, a bonus chapter, and downloadable assets. New and updated Photoshop CC (2015 release) features—including linked assets, multiple artboards, and new asset export—are clearly marked with bright red stars in both the table of contents and main text.

### **HWM** Peachpit Press

An experienced photographer describes how to obtain maximum image quality at every step in the picture-taking equipment, the correct camera settings for any situation, how to adjust exposure and shutter speed, how to optimize one's digital imaging software, and more. Original. Book Design Made Simple "O'Reilly Media, Inc." Book Design Made Simple gives DIY authors, small presses, and graphic designers-novices and experts alike-the power to design their own books. It's the first comprehensive book of its kind, explaining every step from installing Adobe InDesign right through to sending the files to press. For those who want to design their own books but have little idea how to proceed, Book Design Made Simple is a semester of book design instruction plus a publishing class rolled into one. Let two experts guide you through the process with easy step-by-step instructions, resulting in a professional-looking top-quality book Century 21TM Jr., Input Technologies and Computer Applications "O'Reilly Media, Inc." Written in an easy-to-follow approach, the text will help the

Photoshop Elements 8 for Mac: The Missing Manual Amherst Media, Inc

Elements 9 offers much of Photoshop's power without the huge price tag. It's an ideal tool for most image-editing buffs -- including scrapbookers, photographers, and aspiring graphic artists. But Elements still doesn't come with a decent manual. This bestselling book will help you get the most out of the program, from the basics to advanced tips for both Windows and Mac. Quickly learn your way around. Customize Elements to suit your working style. Get to work right away. Import, organize, and make quick image fixes with ease. Retouch any image. Learn how to repair and restore your old and damaged photos. Add some pizzazz. Give images more zip with dozens of filters, frames, and

readers to understand the techniques and applications of image fusion for remotely sensed multi-spectral images. It covers important multi-resolution fusion concepts along with the state-of-the-art methods including super resolution and multi stage guided filters. It includes in depth analysis on degradation estimation, Gabor Prior and Markov Random Field (MRF) Prior. Concepts such as guided filter and difference of Gaussian are discussed comprehensively. Novel techniques in multi-resolution fusion by making use of regularization are explained in detail. It also includes different quality assessment measures used in testing the quality of fusion. Real-life applications and plenty of multiresolution images are provided in the text for enhanced learning.

# Multi-resolution Image Fusion in Remote Sensing Taylor & Francis

Archiving Secrets: Common Sense Advice On Saving Photos & Family Documents Without Fancy Programs is a short, no-nonsense self help guide that offers valuable advice on how to get your ever growing collections of digital media under control now and for the future, whether it is on a Linux, Mac or Windows computer. While mainly concerned with techniques to organize your current digital photo collections, it covers other vital strategies for organizing archival scanned photos from old family photo albums, and getting collections of home office and business documents into easier to access groupings. Video and audio archiving options are also briefly touched on. Just like any guide to getting your household cleaned and organized, experimentation, exploration and planning ahead. End of Archiving Secrets is sure to help you get your computer tidied up in such a way that will make it easier to locate vital files, and make it easier to move on to your next PC when it comes time to upgrade.

Crime Scene Photography "O'Reilly Media, Inc." Looking for a solution to get your students started in the computer world? This introductory text, CENTURY 21, JR. INPUT TECHNOLOGIES AND COMPUTER APPLICATIONS, 2e is the perfect companion for navigation of computer basics, file management, the Internet, keyboarding, handwriting recognition, speech recognition, tablet PCs, word processing, desktop publishing, spreadsheets, presentations, databases, HTML programming, and Web pages. CENTURY 21, JR. provides step-by-step guidance, with engaging activities labeled as Learn, Practice, and Apply. Units are divided into easy-tomanage chapters and projects will help students learn the features of Microsoft Office 2007. Important Notice: Media content referenced within the product description or the

browser that comes with Photoshop CS4 -- and Elements 8. How do you use the Photomerge Exposure? How do Quick Fix previews work? With a gentle introduction to get you started quickly, and advanced tips to help you produce really creative work, this Missing Manual provides the answers you need. Get crystal-clear and jargon-free explanations of every feature Learn to import, organize, back up, and fix photos quickly and easily Repair and restore old and damaged photos, and retouch any image Jazz up your pictures with dozens of filters, frames, and special effects Remove unwanted objects from images with the new Recompose tool Learn advanced techniques like working with layers and applying blend modes Download practice images and try new tricks right away

# Photoshop CS6 John Wiley & Sons

### ADOBE PHOTOSHOP CREATIVE CLOUDTM:

COMPREHENSIVE, 1st Edition has been fully revised to meet Adobe's most recent Creative Cloud updates. Coverage of the newest Photoshop functions and tools bring relevancy to your course while helping you maximize your potential with the Photoshop software and familiarize themselves with the Creative Cloud. Part of the highly successful Shelly Cashman Series, ADOBE PHOTOSHOP CREATIVE CLOUD: COMPREHENSIVE, 1ST Edition follows the proven Shelly Cashman Series step-by-step, screen-by-screen approach to learning the Photoshop software. In this text, you will find features designed to engage, improve retention, and prepare you for future success. Expand your understanding of the Photoshop software and graphic design concepts through chapter exercises prepare you to become a more capable software user by requiring you to use critical-thinking and problem-solving skills. Important Notice: Media content referenced within the product description or the product text may not be available in the ebook version.

product text may not be available in the ebook version. Complete Guide to Ultimate Digital Photo Quality "O'Reilly Media, Inc."

Singapore's leading tech magazine gives its readers the power to decide with its informative articles and in-depth reviews.

#### Cambridge University Press

Ideal for scrapbookers, serious and casual photographers, and budding graphic artists alike, Photoshop Elements 8 for Mac is more powerful and easier to use than previous versions. But figuring out how and when to use the program's tools is still tricky. With this book, you'll learn not only what each tool does, but also when it makes the most sense to use it and why. You get easy-to-follow, step-by-step instructions for everything from importing photos to organizing, editing, sharing, and storing your images. You'll also find a tour of Bridge, the ultra-deluxe file